iOLM to zoptymalizowana aplikacja do badania charakterystyki sieci dostępowych /FTTx. Oparta na OTDR aplikacja wykorzystuje pobory wieloimpulsowe i zaawansowane algorytmy, by dostarczyć szczegółowe informacje o każdym elemencie łącza.

Moduł iOLM można opcjonalnie wyposażyć w miernik mocy inline. Opcjonalnie można przeprowadzić pomiar poziomów mocy dla dwóch długości fali podczas jednego poboru, jeśli do testowania zostaną użyte dwie długości fal.

*Uwaga: W zależności od zakupionego modelu i opcji niektóre funkcje mogą nie być dostępne.*

# Konfigurowanie preferencji użytkownika

Można wygenerować raport PDF z wynikami pobierania.

Generowanie raportów

# Wyświetlanie wyników i rozumienie diagnostyki Używanie miernika mocy inline

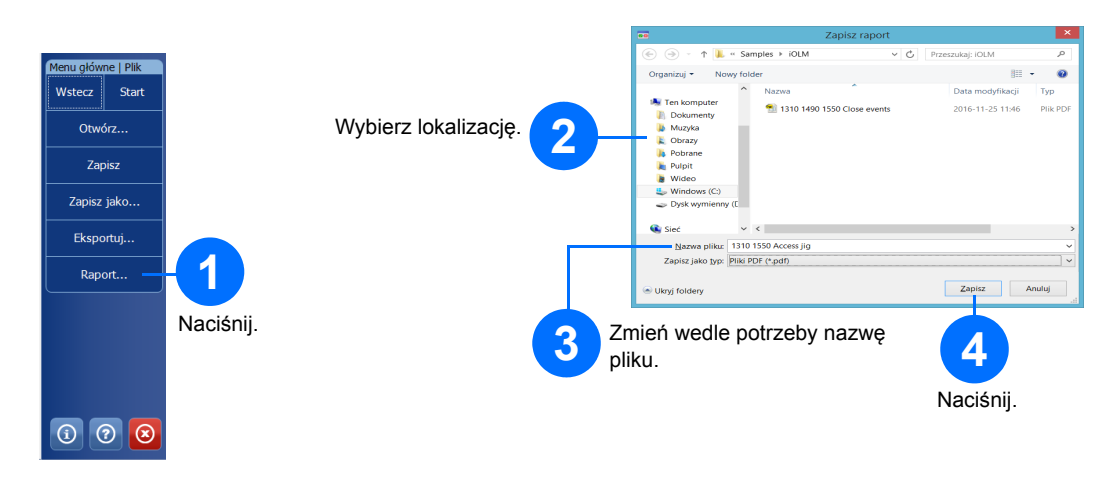

# Używanie modułu jako źródła

Istniejącego lasera OTDR można użyć jako źródła do wykonania pomiarów mocy na drugim końcu światłowodu.

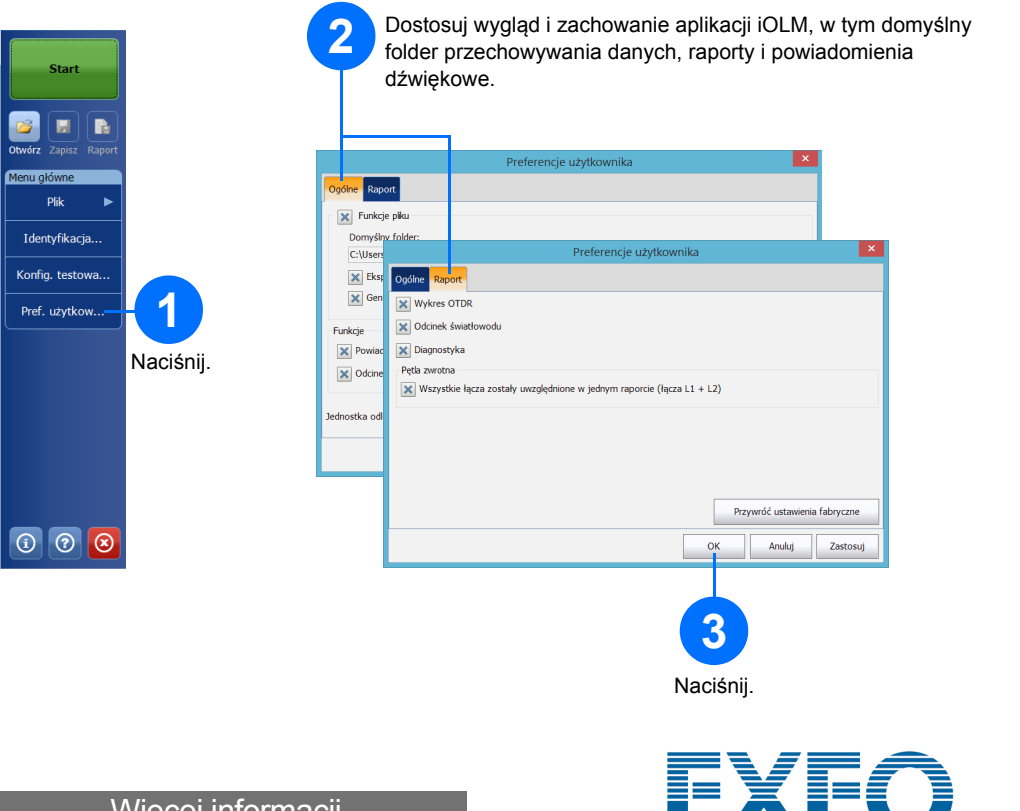

w instrukcji obsługi.

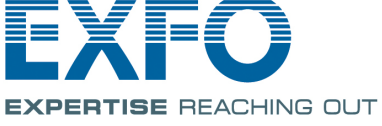

Po przeprowadzeniu pomiaru można wyświetlić wyniki na kilku kartach.

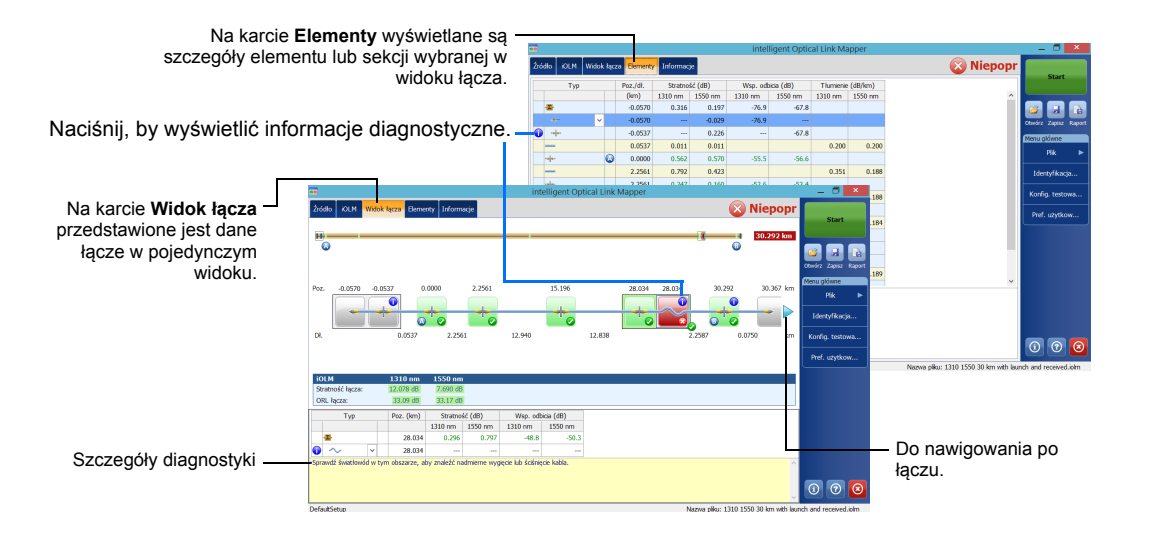

Gdy aplikacja wykryje problemy lub pomiary będą niejednoznaczne, udostępnione zostaną informacje diagnostyczne zawierające dodatkowe informacje o problemach z określonymi elementami łącza.

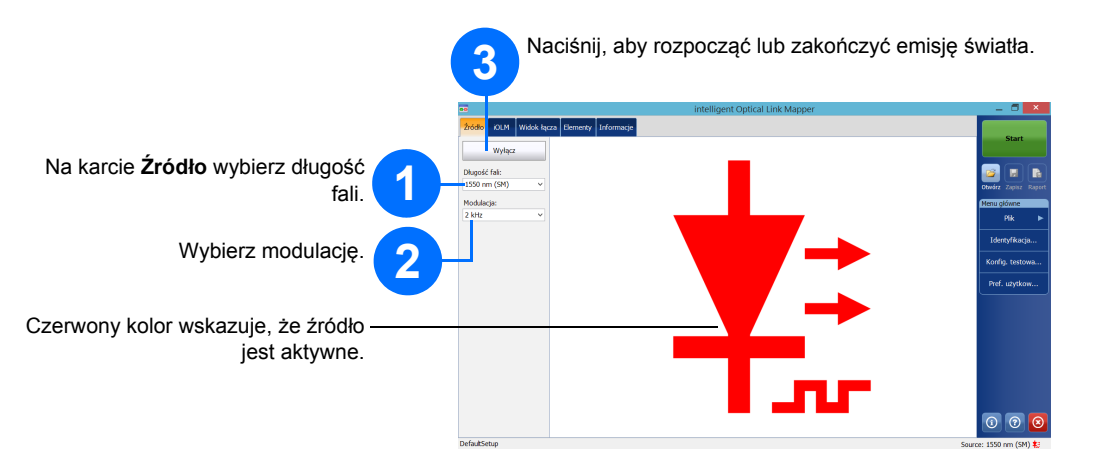

Miernik mocy inline mierzy moc łącza poprzez jednomodowy port aktywny, który jest używany także do pomiarów iOLM. Można go wyposażyć w dwa kanały w celu jednoczesnego pomiaru mocy na wielu długościach fal.

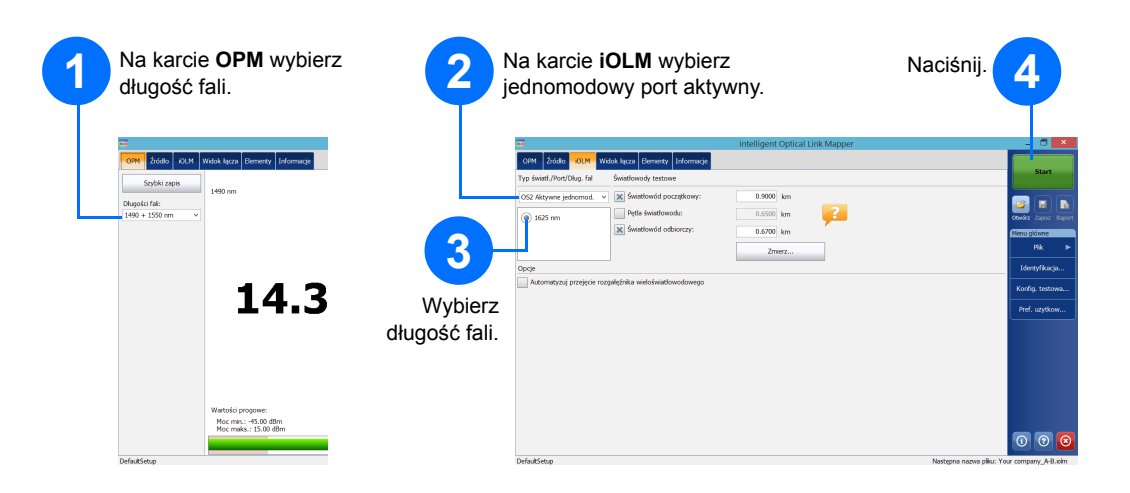

### intelligent Optical Link Mapper iOLM

© 2017 EXFO Inc. Wszelkie prawa zastrzeżone.

 $\odot$  CE

Wydrukowano w Kanadzie (2017-01)<br>P/N:1070847 Wersja: 1.0.0.1 Wersja: 1.0.0.1 Więcej informacji **EXPERTISE REACHING OUT** 

# Identyfikowanie pomiarów

Funkcja automatycznego nazywania pomaga stosować spójny schemat nazewnictwa testów.

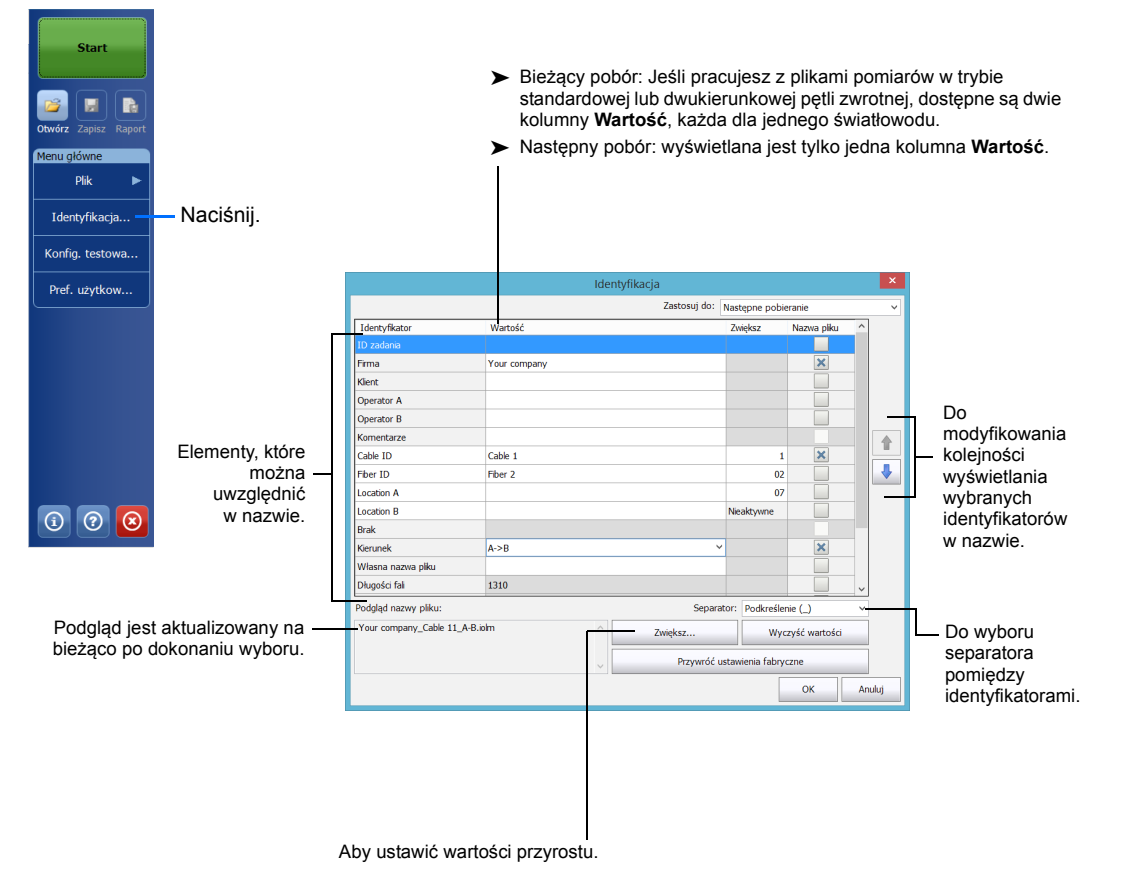

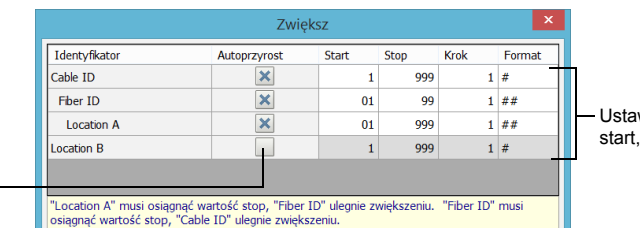

 $OK$ 

Anuluj

Aktywuje automatyczne zwiększanie identyfikatora.

w wartości , stop i krok. Używanie konfiguracji testowych

Po zakupie jednostki dostępna jest wstępnie zdefiniowana domyślna konfiguracja. Można też utworzyć własne konfiguracje testowe spełniające określone potrzeby.

# Konfigurowanie parametrów testu i rozpoczynanie poboru

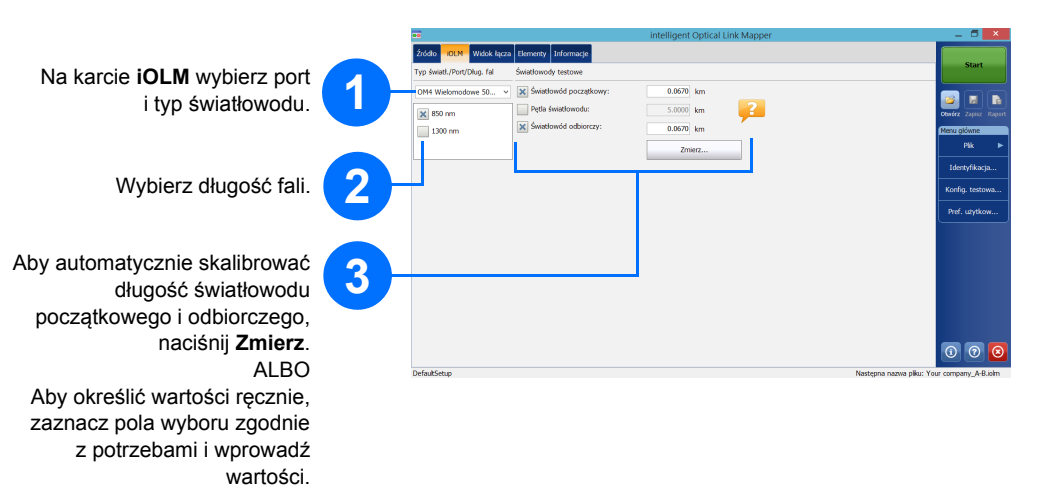

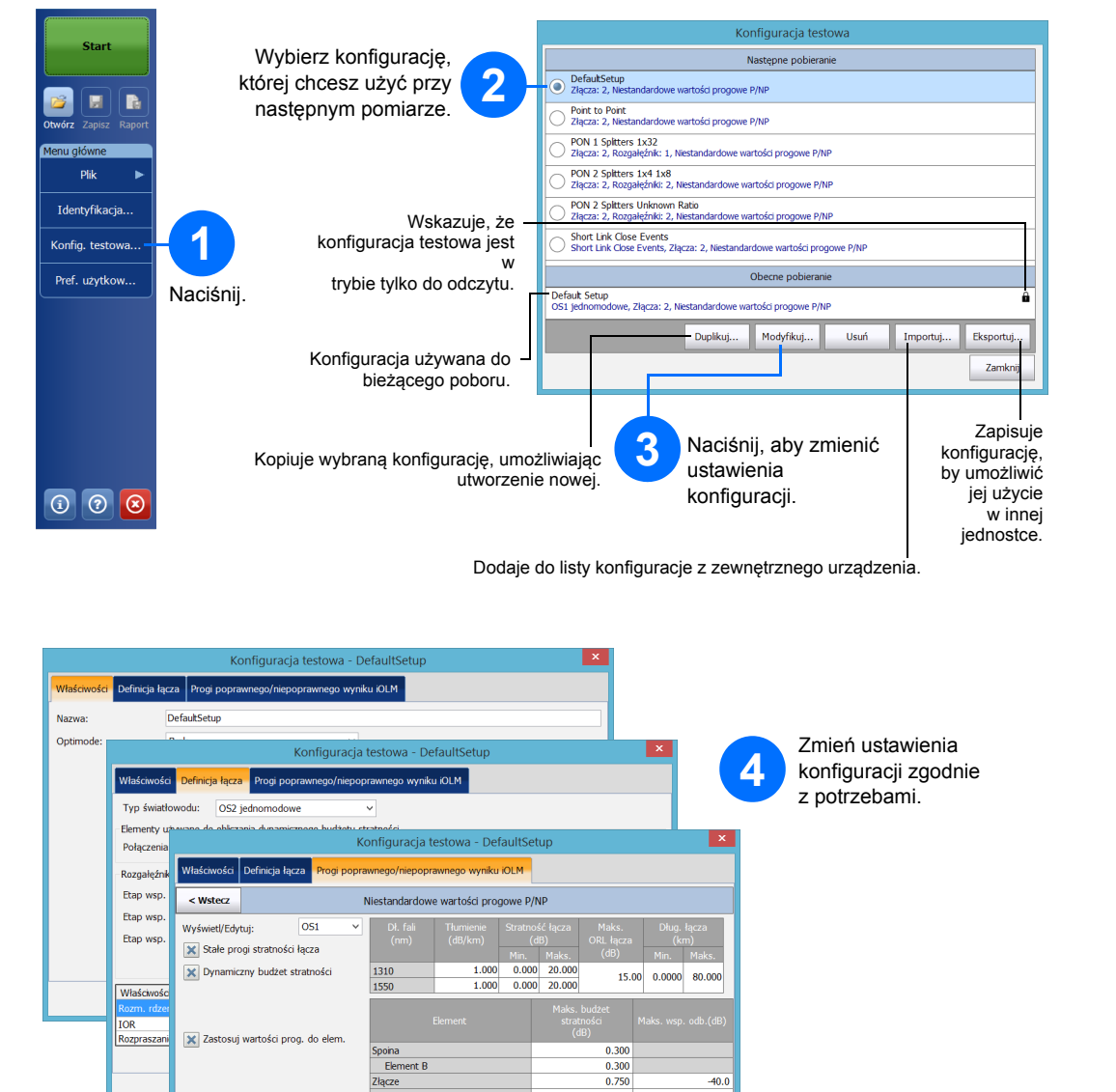

 $\frac{0.750}{0.750}$ 

 $OK$ 

Anuluj

Przywróć ustawienia fabryczne

*Uwaga: Pole wyboru Pętla światłowodu umożliwia testowanie w trybie pętli zwrotnej.*

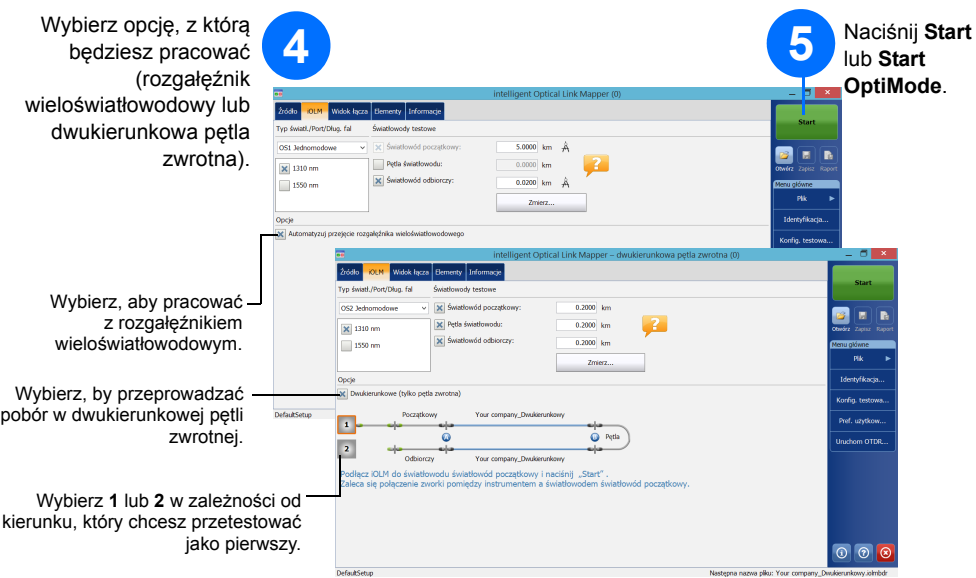

iOLM przeprowadza pobór na wybranym porcie i długości fali. Wartości są zachowywane do następnego poboru. Dostępne są różne typy testów, takie jak tryb standardowy czy tryb pętli zwrotnej.